# BRUNCH & AFTERNOON SNACK

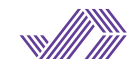

## OPENING TO 1PM - 5PM TO 8PM

## SHB EGGS **BENEDICT**

Organic poached eggs over toasted german bread with bacon, chipotle sauce and parmesan cheese. With baked potato, cauliflower nuggetsand spinach. 13,00€

## **SHB FRENCH** TOAST

Egg fried toasts covered in sugar and cinnamon with maple syrup, berries and homemade whipped cream. 7,00€

AVOCADO TOAST

German bread toast with smashed avocado, feta cheese, basil and cherry tomatoes. Start your day with energy! 7,50€

TRIPLE NUTELLA Three slices of bread with Nutella. 5,00€

= Extra Healthy  $V = V$ egan

 $=$  Spicy = A bit Spicy

## BAGELS

## **NEW!** PICKLE SALMON

Smoked salmon, pickles, cream cheese and red onion. 7,90€

#### · PAVOCADO NEW!

Turkey, arugula, crispy onion, avocado, chipotle mayo and cherry tomatoes. 7,70€

· NUTELLA 5,00€

## **WAFFLES** 3,00€

+ Nutella 1,50€ + Whipped cream 1,00€ + Fruit 2,00€ + Ice cream 2,00€ + Powder sugar 0,40€

## PANCAKES 7,50€

Strawberry, banana, choco chips, whipped cream and mapple syrup. Add Nutella instead of syrup. +1,00€

## BREAKFAST TACOS

Scrambled eggs, potato, black beans, pico de gallo, crispy bacon, guacamole and Valentina sauce.  $6,80$ €

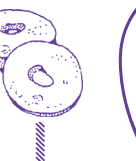

## SURFING BOWLS

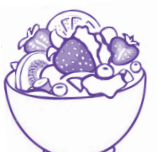

(Can take 15-20 min to be prepared)

## **v ACAI BOWL**

Açai, banana, strawberries, granola and shaved coconut. 8,50€

## TROPICAL TREATS

Smoothie bowl with mango, pineapple banana, passion fruit and coconut milk. Toppings: Granola, strawberries, kiwi, banana and cocoa chips. 7,00€

## YOGHURT BOWL

Yoghurt with fresh fruit granola and honey. 6,50€

Add chia or flax seeds for 1,00€

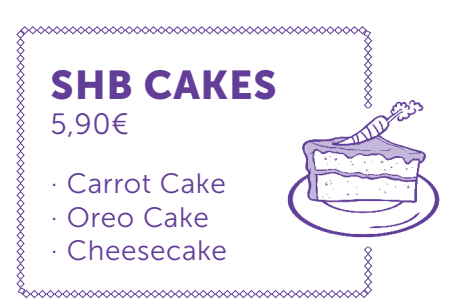

Please let our staff know if you have any allergies or food intolerances.

## **TEA&COFFEE** SECRET SPOT

TEA China Mai Feng 2,30€ (Green Tea) Earl Grey Luxus 2,30€ (Black Tea) Equilibrio Infusion 2,30€ Mint Splash 2,30€ Red Tea 2.30€ Chai Latte 2,30€

## **COFFEE**

Espresso Carajillo (with liquior) Cortado Café con leche 1,90€ Three-layered Coffee 2,50€ Capuccino 2,00€ American Cofee 1,60€

1,50€ Iced Latte SHB 3.40€ 2.50€ (Vanilla ice cream scoop) 1,60€ Classic Iced Latte 2,80€

WARNING! We put extra care on our products and every dish we serve. You might have to wait 20-30 minutes.<br>WARNING! OUR DISHES CAN'T BE MODIFIED. WARNING! Please don't ask for separate bills. SORRY FOR THE INCONVENIENCE! TH

#### FROM 1PM TO 6PM & FROM 8PM TO CLOSING : SHB HOMEMADE : SECRET SPOT

## DING IN!

#### ACEITUNING

BEACH NACHITOS

RICE PAPER ROLLS

SHB POKE TUNA Teriyaki and soy sauce

**CEVICHE** 

13,50€

NEW!

NEW!

13,00€

SALADS

vinaigrette. 8,50€

dressing. 8,40€

CHICKEN JOE

ALICE MANGO

7,70€

NEW!

Quinoa and spelt with avocado, carrot, tomato, edamame, cashews, sesame seeds and cilantro with a special soy

 TROPICAL GOAT Arugula, grated goat cheese, watermelon, pine nuts and a basil

Lettuce hearts, parmesan cheese, crunchy bacon, crispy chicken and tomato, all topped with a delicious Caesar-like dressing. 9,00€

ULUWATU

Marinated olives with cured cheese and italian sun-dried tomato. 4,40€

With two cheeses, frijoles, jalapeños, sour cream, pico de gallo, Mexican hot sauce and guacamole. 10,00€ Add chicken + 2,50€

Rice paper rolls with mango, avocado, cucumber, red pepper, carrot, red cabbage and spinach with a lime, peanut, mint and sesame sauce. Raw and very fresh! 9,50€

marinated raw tuna with avocado, soybean sprouts and red onion over a quinoa and spelt base.

Coconut milk marinated salmon ceviche with mango, avocado and a touch of cilantro. With tortilla chips.

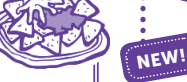

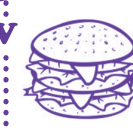

NEW!

SHB VEGGIE BURGER Oven baked beetroot and millet patty with grilled carrot, spinach and romesco sauce. 7,90€

GRILLED CHICK

touch! 7,80€

Chicken thigh, cheddar cheese, spinach, chipotle sauce, sour cream, scallion and crispy onion for an extra yummy crunchy

**SHB HOMEMADE** 

BURGERS

"La Boqueria" 100% veal burgers. 150gr.

#### NO MAMES GÜEY

Cheddar cheese, bacon, tempura jalapeño, BBQ sauce and crispy onion. 9,00 €

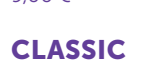

Lettuce, tomato, caramelized onion, cheese and bacon.  $8,40<sup>€</sup>$ 

#### INFARTO

Cheese, bacon, a sunny-side up egg and crispy straw potatoes (in it!) with a truffle mayo. 9,70 $\varepsilon$ 

EXTRAS: CHEESE, ONION, TOMATO, BACON, LETTUCE AND FRIED EGG. 1,00€

> $SHB$  FRIES 3,70€ Classic hand-cut french fries. With their skin and a perfect touch of salt. Choose one of our dipping sauces.

#### SHB DIPPING SAUCES 1,00€

3. H.M KETCHUP

1. MAYGO Mayo and mango chutney with a tiny spicy hint.

2. KERAMAS Mayo and green curry.

Our homemade ketchup with basil. 4. HOT BBQ Our tangy BBQ sauce.

 **= Vegan** 

 $\blacktriangleright$  = Extra Healthy

 $\mathbf{y} = \mathbf{S}$ picy  $\acute{ }$  = A bit Spicy

BAJA CALI TACOS

Lentils with mango, onion and cilantro with a mandarin and ginger dressing.

## **COOLIFLOWER**

Breaded cauliflower, pico de gallo, chipotle mayo, guacamole and feta cheese. Three corn tacos with extra flow.  $8,00 \in$ 

#### PULLED PORK

BBQ and Bourbon marinated pulled pork with red onion on three flour tacos. 8,30€

#### **SHRIMP**

Two flour tacos with grilled shrimp, melted cheese, pico de gallo and mexican hot sauce. 6,90€

#### TODOS SANTOS

Three corn tacos with argentinean skirt steak, chimichurri mayo and raw onion. Spectacular. 9,00€

#### SURFER'S BURRITO

Chicken, rice, cheese, sour cream, guacamole and pico de gallo. 8,30€ Vegetarian option.

#### CHICKEN'S

Chicken, egg, arugula, parmesan, sun-dried tomato, bacon and a special mayo on 3 slices of german bread. A fresh and lighter version of our classic 'Club Sandwich'! 7,70€

#### BBQ RIBS

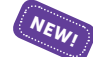

Pork ribs marinated in BBQ sauce and Bourbon. With cream cheese stufed baked potato and cauliflower nuggets. 14,00€

## FINISH STRONG!

Choose your flavours and toppings! SHB ICE CREAM SHOP

FLAVOURS 2,00€ / scoop

#### **Plain Ice Cream** · Piamonte Hazelnut

- Chocolate Grand Cru 72% cocoa
- **Mexican Vanilla**
- · Lime and Basil

 Add a touch of wasabi  $(crazy good!) +0.50 \in$ 

#### TOPPINGS 1,00€

- · Oreo
- · Lacasitos
- · Crushed almonds
- · Shaved chocolate · Toffee

#### ICE POPS 3,50€

Made with our natural juices and smoothies!

NEW!

- $\cdot$  ACAI +1,00 $\in$
- · ÑOKI

... V

- Strawberry, banana and orange. · TROPICAL
- Watermelon, passion fruit and melon.
- · WATERMELON

### 100% watermelon. Nothing else.

MACARON ICE CREAM SANDWICH

Twix, Oreo, white Ferrero and dulce de leche. 5,50€

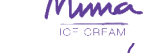

NEW!

SHB CAKES 5,90€

#### · CARROT CAKE · OREO CAKE · CHEESECAKE

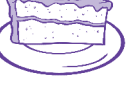

NEW!

 With a vanilla ice cream scoop +1,50€ 

FLAN DE MATÓ 4,80€ Catalan fresh cheese pudding.

CENNINGAN'S YOGHURT

Three words: Greek yoghurt, Oreo and Nutella. S.E.R.I.O.U.S D.E.L.I.C.I.O.U.S.N.E.S.S! 4,90€

WARNING! We put extra care on our products and every dish we serve. You might have to wait 20-30 minutes.<br>WARNING! OUR DISHES CAN'T BE MODIFIED. WARNING! Please don't ask for separate bills. SORRY FOR THE INCONVENIENCE! TH